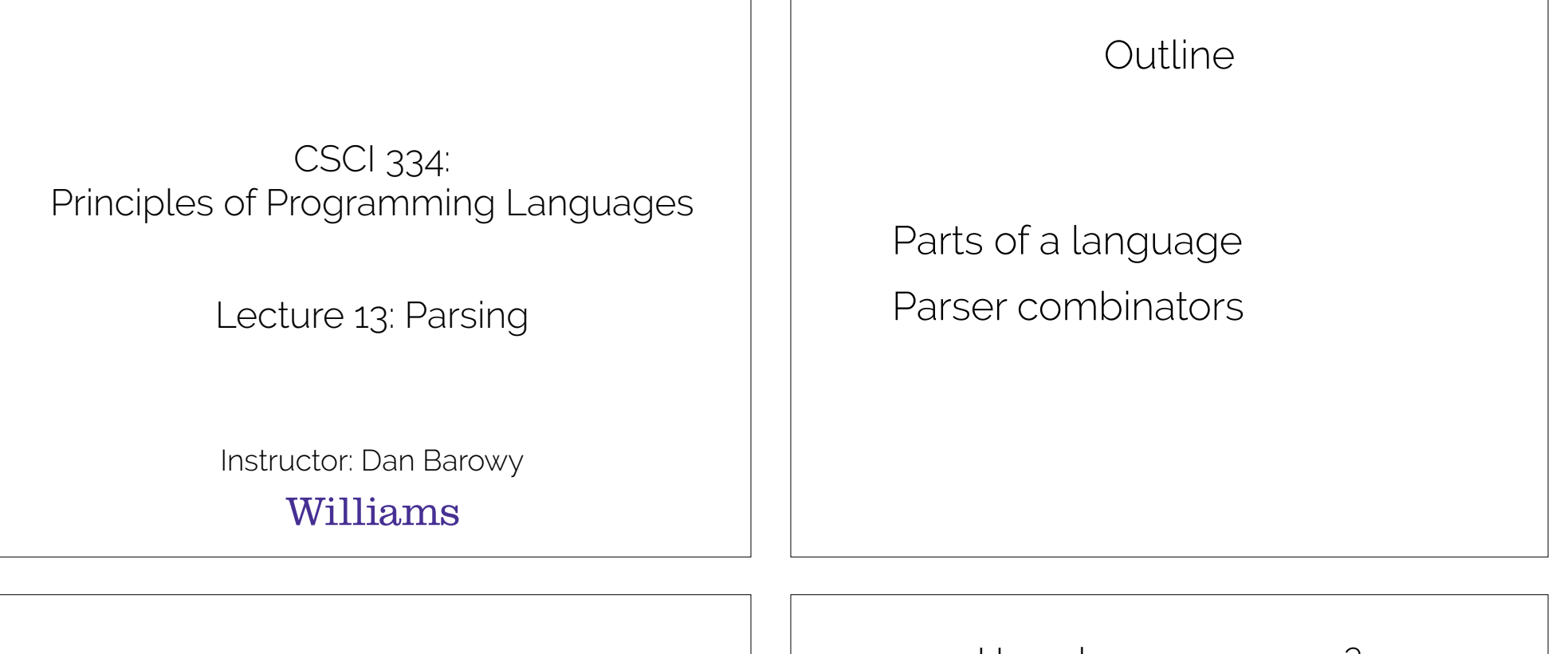

## Hoare Property

"There are two ways of constructing a software design: One way is to make it so simple that there are obviously no deficiencies, and the other way is to make it so complicated that there are no obvious deficiencies." — C.A.R. Hoare

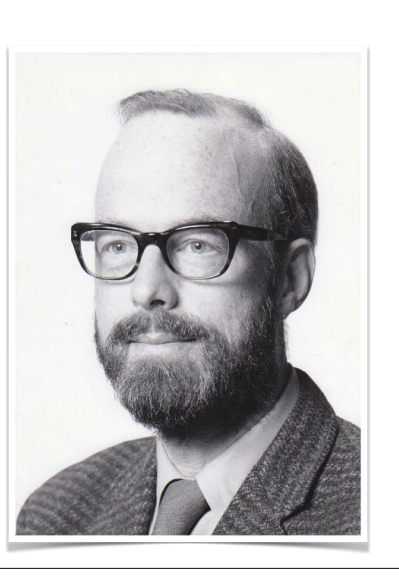

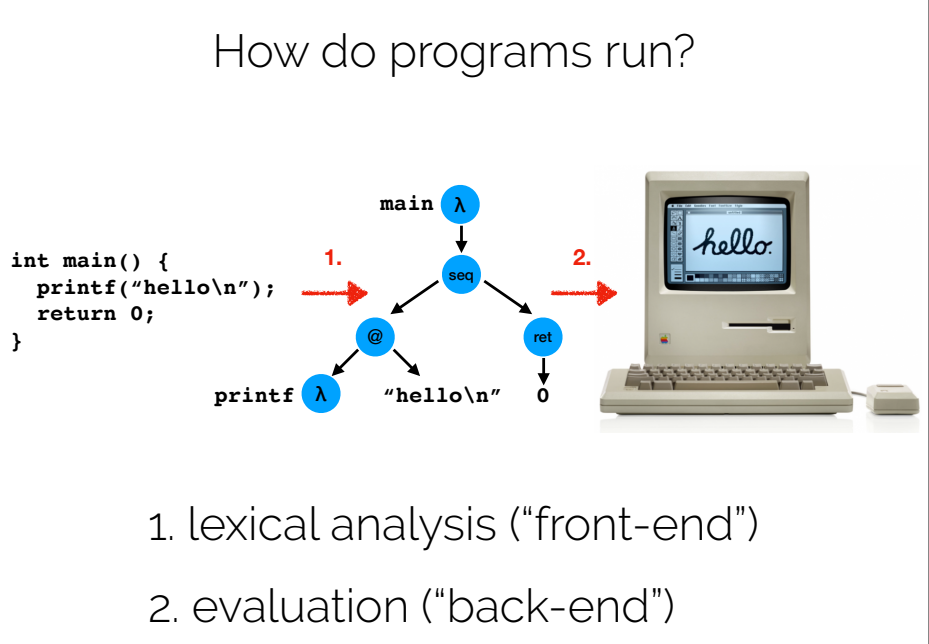

#### Front-end: the parser

A **parser** is a **function** that takes as input a string of symbols conforming to the rules of a formal grammar. If the string is not a valid sentence in the language, the parser **rejects** the string. If the string is a valid sentence in the language, the parser **accepts** the string and outputs a data structure that **represents the meaning of the sentence**.

For programming languages, meaning is generally represented in the form of an **abstract syntax tree** (AST). In an AST, conventionally, interior nodes are operations, and leaves are data.

#### Front-end: the parser

The subject of today's lesson.

Back-end: the evaluator

There are two kinds of back-end:

1. Interpreter

2. Compiler

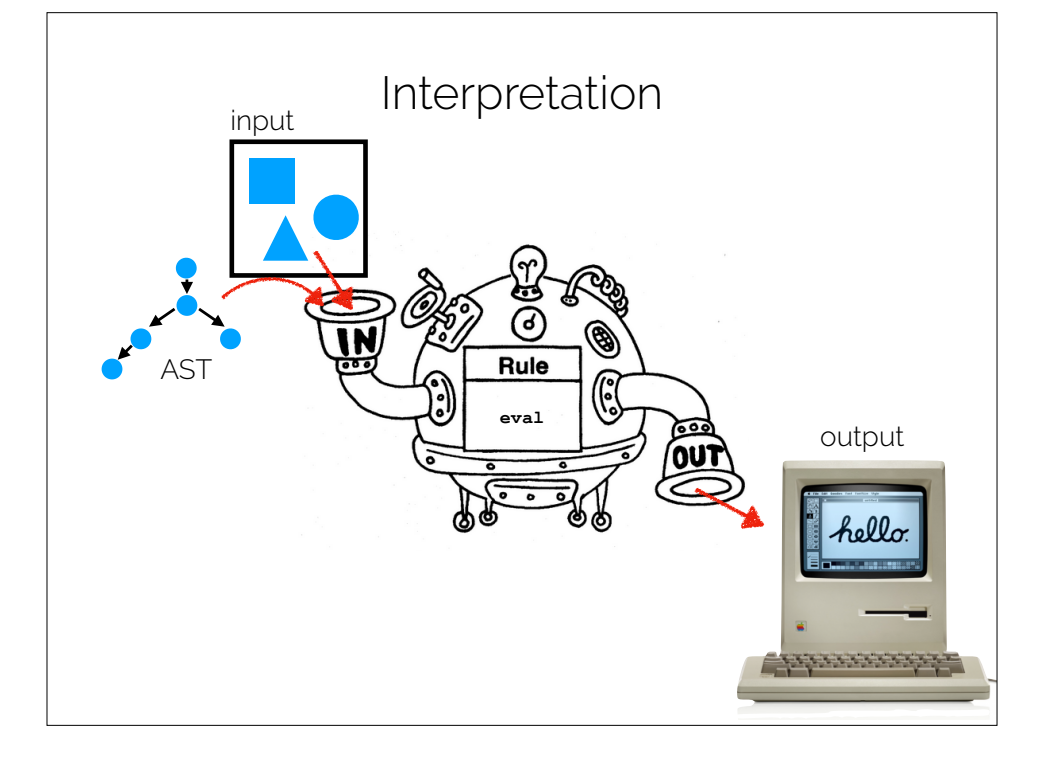

# Interpretation Downsides

•Usually (very) slow

(often 100-200x slower than compilation)

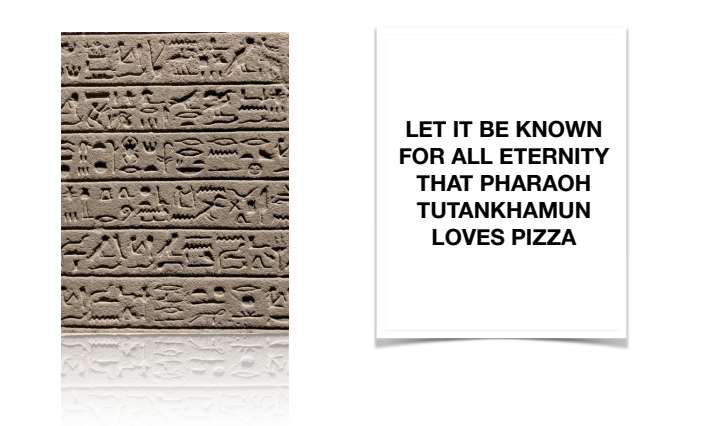

# Interpretation Advantages

•An interpreter is "just a program" so debugging a language is the same as debugging any other program.

Some interpreted languages

- Most Lisps
- •Python
- $\bullet$  Ruby
- •MATLAB
- •R
- •(sort of) Java and JavaScript

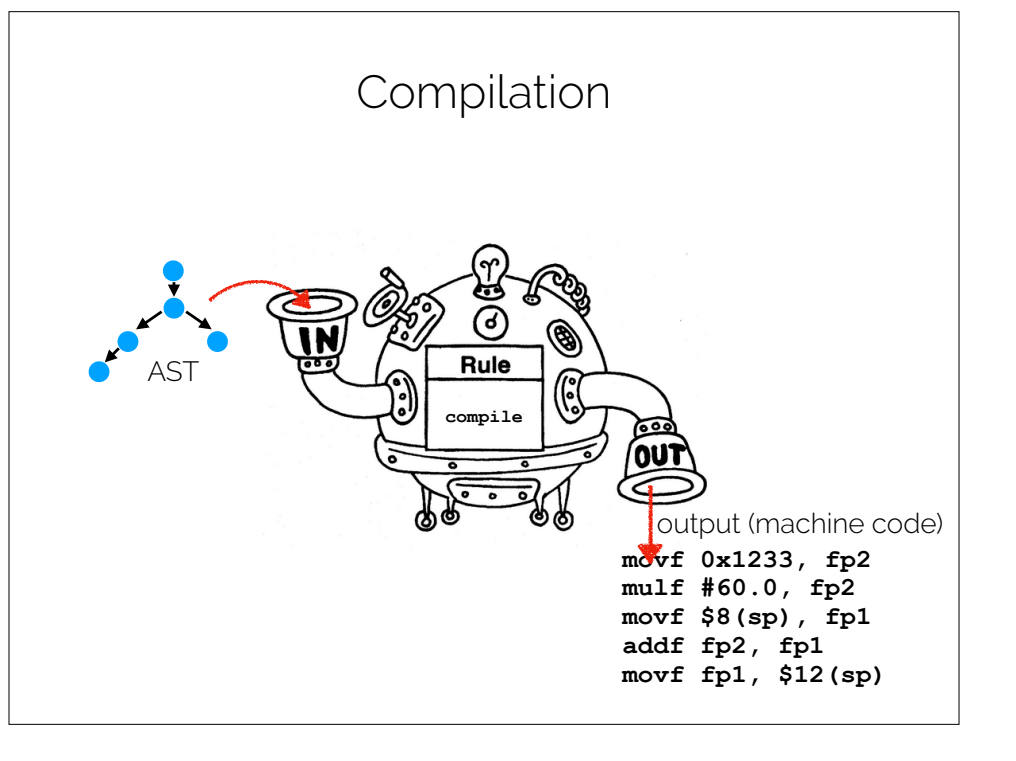

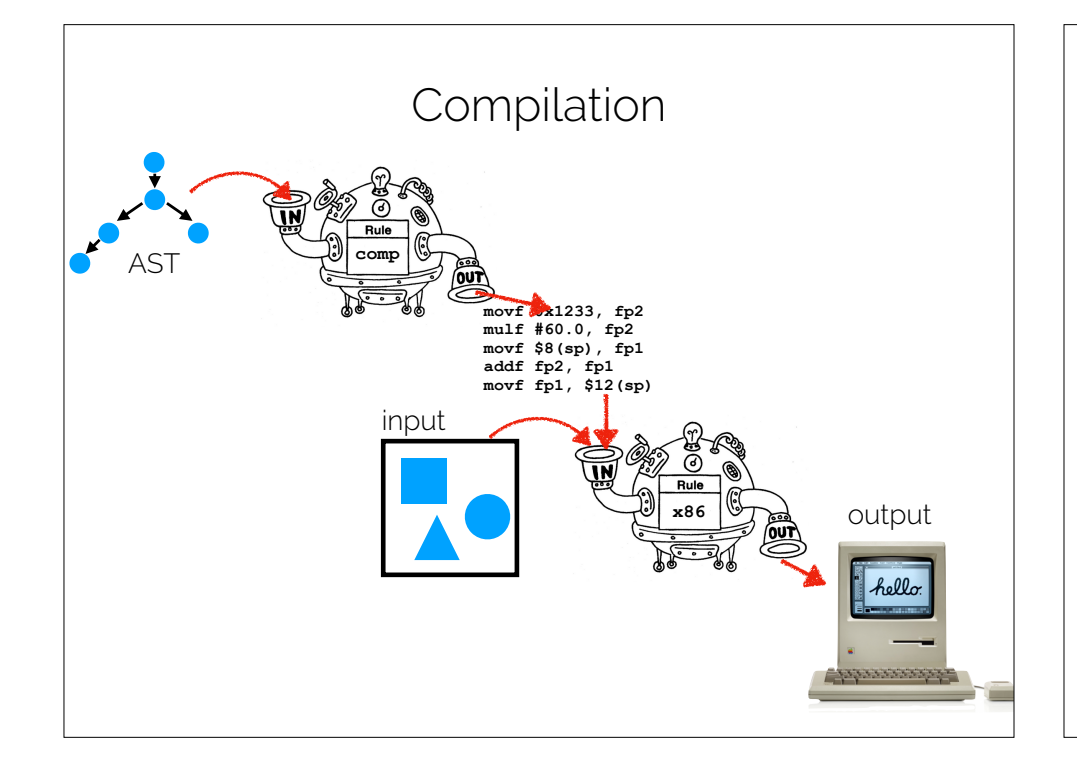

Some compiled languages  $\bullet$  C  $\bullet$   $C^{++}$  $\bullet$  Go •FORTRAN •Java (sort of)  $\bullet$  C# (ditto)  $\bullet$  F# (ditto)

## Compilation Advantages

•Usually (very) fast

(often 1.5-2X slower than hand-optimized assembly code)

•Compiled program is in machine (binary) format; difficult to debug a buggy language because many steps separate source program from final output.

## Code "Optimization"

- •Intermediate Code: **temp1 = convert\_int\_to\_double(60) temp2 = mult(rate, temp1) temp3 = add(initial, temp2) position = temp3**
- •Optimized Code: **temp1 = mult(rate, 60.0) position = add(initial, temp1)**
- •Generated Machine Code: **movf rate, fp2 mulf #60.0, fp2 movf initial, fp1 addf fp2, fp1 movf fp1, position**

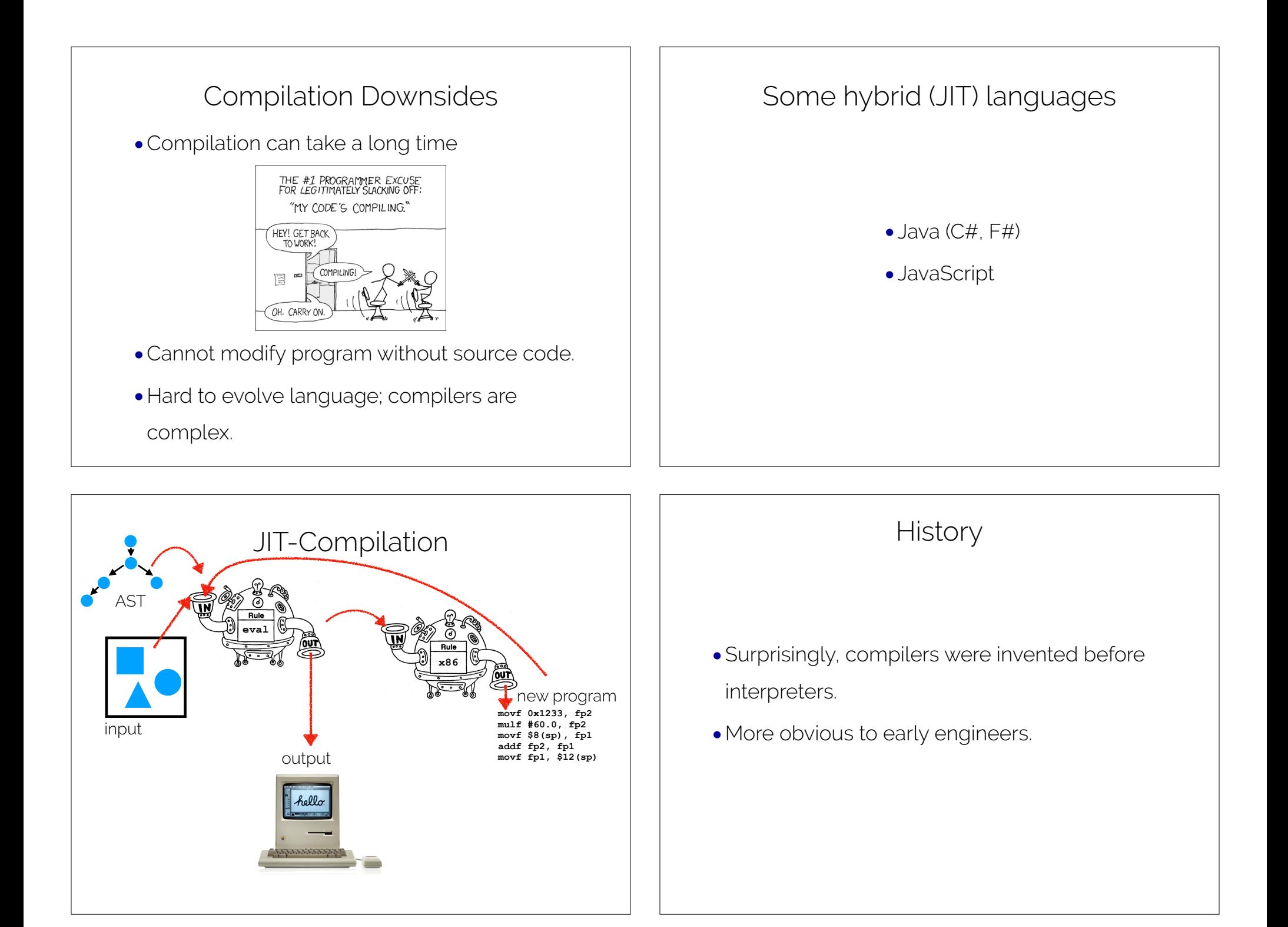

# Compilers: History

- •Invented by Grace Hopper in 1952 while working on the A-0 and FLOW-MATIC languages.
- •Work eventually became the COBOL programming language, still widely in use today.

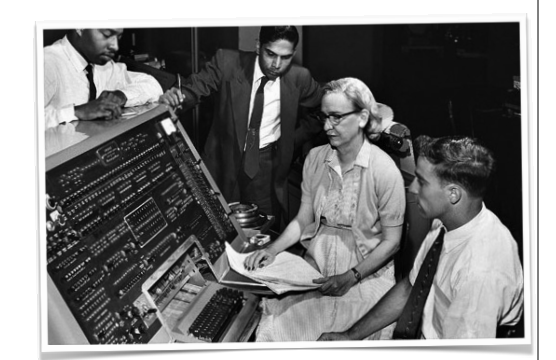

# Compilers: History

I used to be a mathematics professor. At that time I found there were a certain number of students who could not learn mathematics. I then was charged with the job of making it easy for businessmen to use our computers. I found it was not a question of whether they could learn mathematics or not, but whether they would. […] They said, 'Throw those symbols out — I do not know what they mean, I have not time to learn symbols.' I suggest a reply to those who would like data processing people to use mathematical symbols that they make them first attempt to teach those symbols to vice-presidents or a colonel or admiral. I assure you that I tried it. — Grace Hopper

#### Interpreters: History

- •Invented by John McCarthy in 1958 while working on LISP.
- •Invented as a byproduct of McCarthy's thinking about computation from first principles.
- •McCarthy wanted to build computers that could *think*!

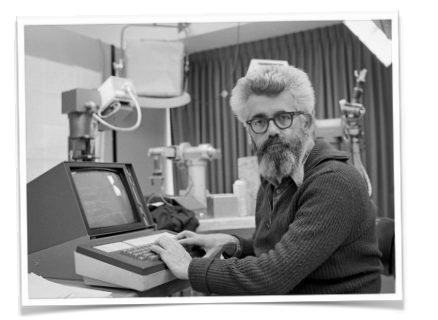

•LISP was too resource hungry for most uses at the time.

Parsers

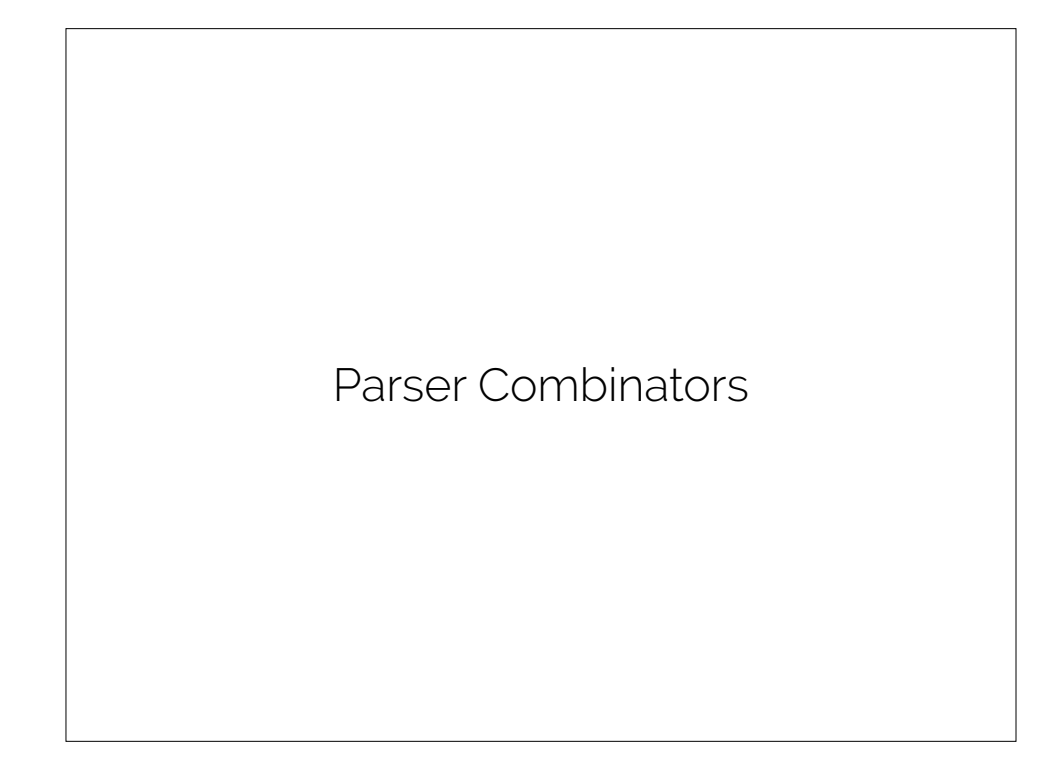

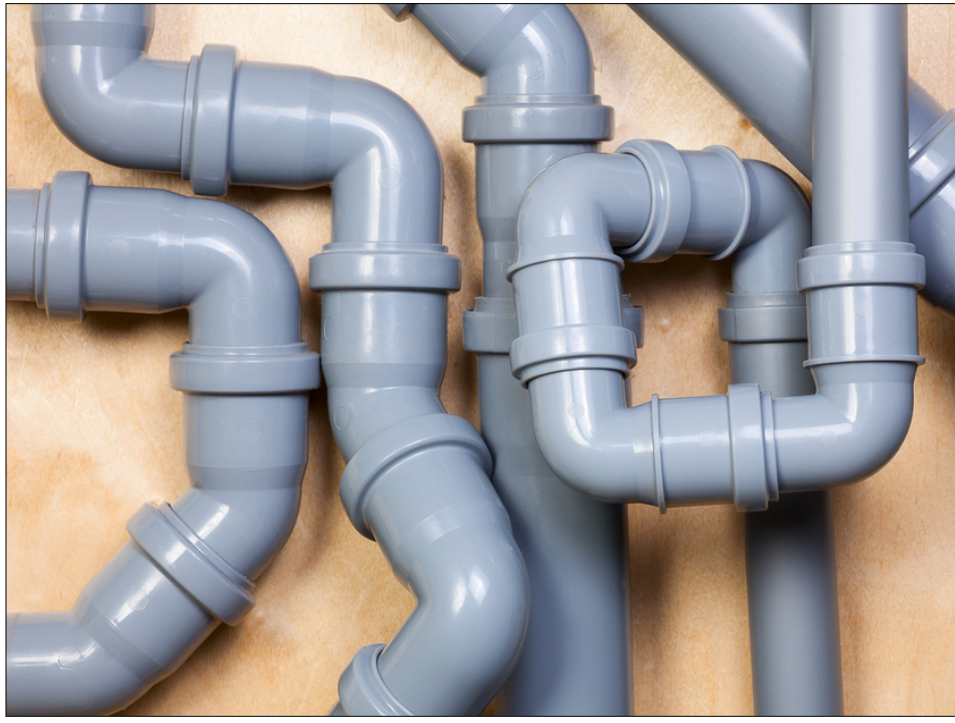

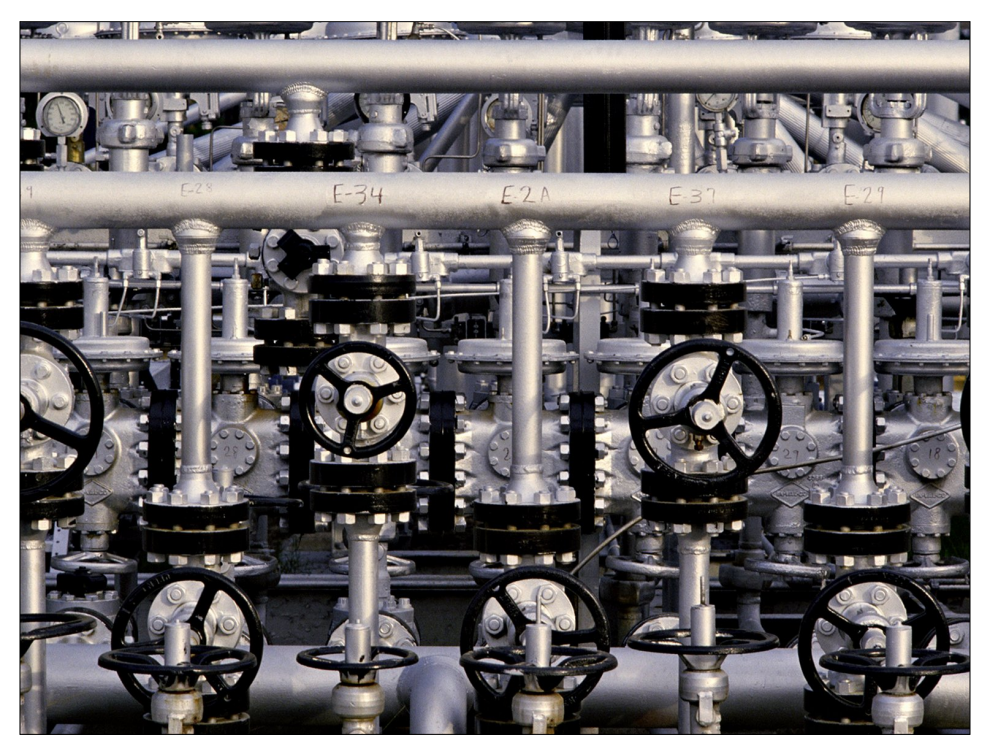

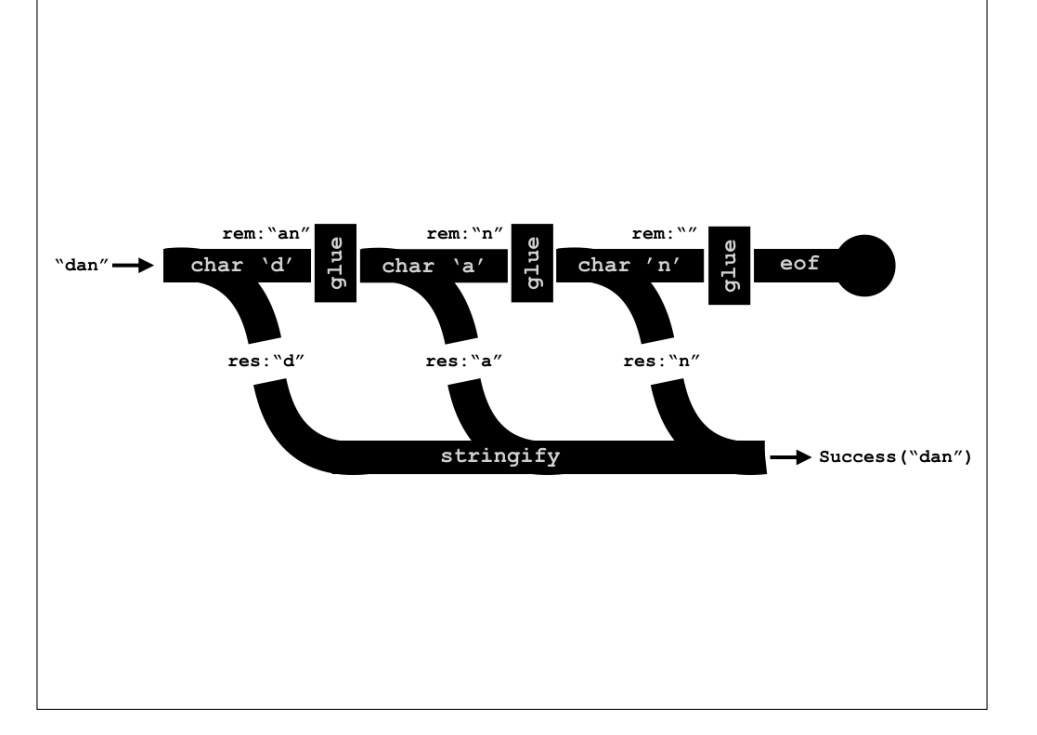

### Parser Combinators

- A kind of recursive decent parser.
- <sup>A</sup>**recursive descent parser** is a parser built from a set of **mutually recursive procedures** where each such procedure usually **implements one of the productions** of the grammar.
- Recursive descent parsers are "**top-down**," meaning that they recognize sentences by expanding nonterminals, starting from the start symbol.
- "**Bottom-up**" parsers start with *terminal* symbols and work in the opposite direction, often utilizing dynamic programming… these are more common in practice!

## Basic Primitives

• Input

type Input = string \* bool

- Output
	- type Outcome<'a> =
	- | Success of result: 'a \* remaining: Input
	- | Failure of fail pos: int \* rule: String

#### Basic Primitives

• A parser is

type Parser<'a> = Input -> Outcome<'a>

• Keep in mind: a parser *is a function*.

## Two varieties of parser

- Parsers that consume input. Correspond with grammar terminals.
- Parsers that combine parsers. Correspond with grammar non-terminals. Also called "combining forms."
- For flexibility, you can also have parsers that do both.

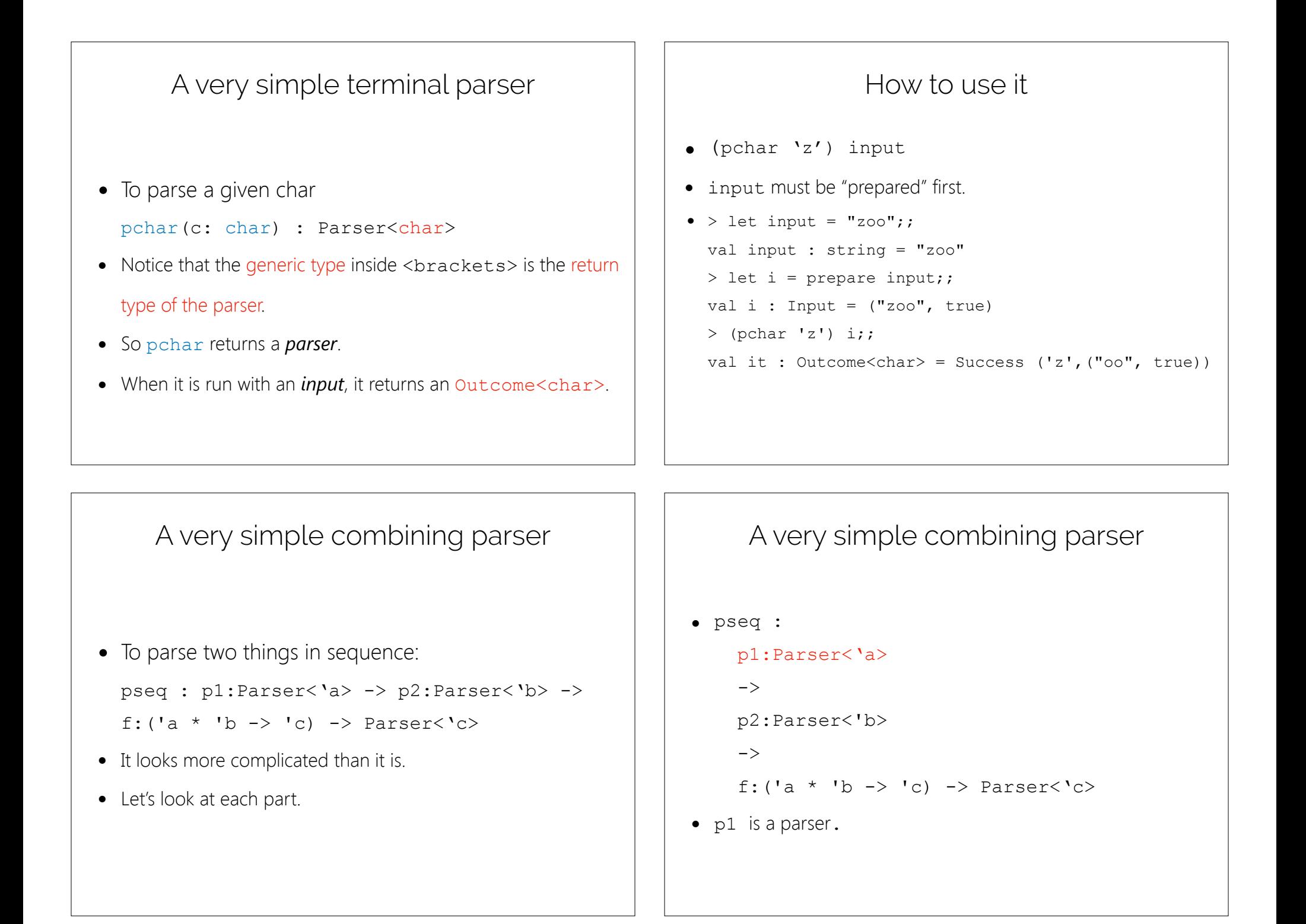

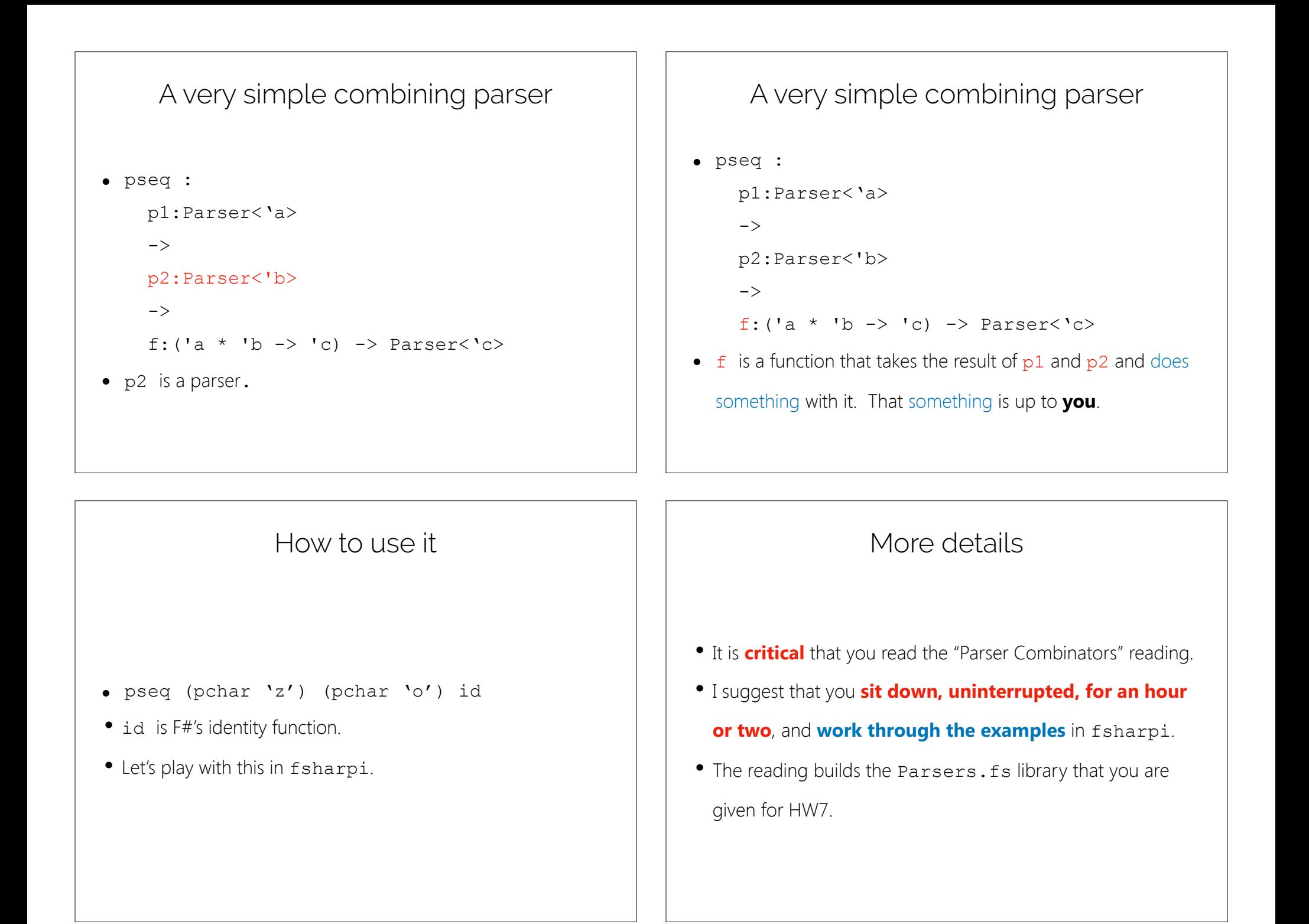

# Example: brace language

- An *expression* is a sequence of *terms*, consisting of *at least one term*.
- <sup>A</sup>*term* is either 'aaa', 'bbb', or a *brace expression*.
- <sup>A</sup>*brace expression* is '{', followed by an *expression*,

followed by '}'.

## Example: brace language

<expr> ::= <term>+ <term> ::= aaa | bbb | <brace>  $\langle \text{brace} : : \{ \langle \text{expr} \rangle \}$ 

## Recap & Next Class

#### This lecture:

Parts of a language

Parser combinators

#### Next lecture:

SQL

Project ideas